## **AutoCAD 19.1 Grieta X64 {{ versión final }} 2022**

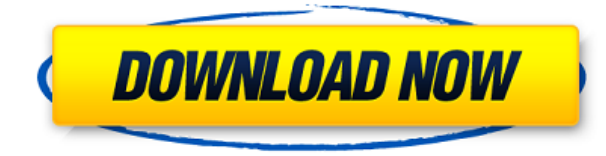

Si te gusta AutoCAD y quieres usarlo sin gastar dinero, puedes probarlo gratis y obtener tu primer año gratis. Lo que es mejor, AutoCAD le otorga una licencia única en hasta 10 computadoras.

Recientemente descargué freeCAD, pero no he comenzado a crear ningún proyecto porque es muy nuevo. Por lo que puedo decir, es una gran pieza de software, pero no estoy seguro de si podré utilizar todo su potencial. ¿Cuáles son algunas buenas sugerencias para el uso de la aplicación freeCAD?

No te enseñará a usar AutoCAD. Simplemente te enseña cómo usar una tableta, un mouse y algo de creación de texto. Si no tienes algo así, tendrás que aprender a usar AutoCAD. Pero puedes consultar nuestros tutoriales gratuitos sobre este tema.

Los sistemas CAD 3D tienen un flujo de trabajo diferente al que se utiliza en el software CAD 2D. Me gusta la forma en que Fluid3D ofrece el flujo de trabajo que uso en el proyecto X3D, por lo que me siento muy cómodo con ese software. HICAD ofrece todas las características básicas de la mayoría de los programas CAD 2D con la ventaja adicional de la posibilidad de crear una gran parte con un solo clic. Esto es genial siempre y cuando no empecemos a dividir los programas. SourceFugue 3D CAM tiene un flujo de trabajo como AutoCAD pero carece de una gran lista de herramientas que hay en Autocad.

Solo quiero que sepas que me encontré con un pequeño software realmente genial (igracias a LORing por llamarme la atención!) llamado STL CAD. Quiero mencionarlo porque en realidad no está disponible de forma gratuita (aunque el precio puede ser más de lo que estoy dispuesto a pagar), pero es realmente versátil y tiene una funcionalidad realmente genial. Sin mencionar que viene en todos los formatos que necesitarías para leer o crear un modelo CAD. Lo compré hace unas semanas y no puedo recomendarlo lo suficiente. ¡También me gusta usar el software de Ragnell y hace un muy buen trabajo por un precio bajo!

## **Descargar AutoCAD Keygen For Mac and Windows 2022 Español**

**Descripción:** Un curso introductorio dirigido por un tutorial para dibujantes de AutoCAD. Los participantes aprenderán a ejecutar e interpretar los comandos de AutoCAD, así como a crear y administrar dibujos y sólidos. Los participantes también aprenderán sobre DWG. Los participantes también aprenderán a usar AutoCAD para crear y administrar dibujos y sólidos, así como para crear "estilos" de acotación, coordinación y texto.

Al escribir una descripción de un proyecto desde cero, puede ingresarla en la línea de descripción del proyecto apropiado. O cuando intenta cambiar la descripción de un proyecto existente, puede seguir estos pasos:

Paso 1: cree un nuevo documento de texto con el nombre del proyecto que está editando, por ejemplo: **Paso elevado**

## **para peatones\_005**

Paso 2: cree una nueva línea en el editor de texto de su elección.

Paso 3: escriba su texto en la línea. Por ejemplo, "Este es un proyecto para el Departamento de Puentes de la Ciudad de Nueva York. Incluye tres líneas:

La primera línea mide 6 pies de alto y 8 pies de ancho.

La segunda línea mide 8 pies de alto y 10 pies de ancho.

La tercera línea tiene 14 pies de alto y 10 pies de ancho".

Luego guarde el archivo de texto y, si está utilizando AutoCAD, puede cambiar la extensión del archivo a .DWG y cargarlo.

Paso 4: ve al dibujo y mueve los bloques si es necesario. Si se ha movido un bloque, deberá volver a ingresar la descripción de ese bloque. Si está tratando de cambiar la información de un proyecto que está en su lugar, deberá usar la herramienta Actualización de bloque de título para actualizar la información de los bloques en su lugar.

Paso 5: ahora actualiza tus líneas descriptivas. En AutoCAD, sus líneas de descripción se pueden encontrar debajo de la información del proyecto en la hoja de dibujo correspondiente. Puede arrastrar la línea de descripción y colocarla en la ubicación adecuada. En el dibujo anterior que creé en el paso 2, mantuve la descripción de las líneas del proyecto, pero ya no son las ubicaciones predeterminadas en el dibujo.Arrástrelos a esos lugares si es necesario. Los cuadros marcados como "descripción" solo significan que la línea de descripción actúa como una guía para la ubicación del bloque. No pretende ser parte del dibujo en sí, aunque puede parecerlo desde el área de dibujo. Los cuadros etiquetados como "descripción del bloque" son para la descripción real del bloque. Debido a que las descripciones se dividen entre el dibujo y la línea descriptiva, podrá ver los cambios en la descripción del proyecto a medida que actualice las descripciones en la línea descriptiva.

5208bfe1f6

## **Descargar AutoCAD Número de serie WIN & MAC {{ actualIzaR }} 2022**

AutoCAD es una aplicación de Auto CAD disponible para: Windows, Mac y Linux. Los tutoriales en línea de AutoCAD son fáciles de entender y cubren los conceptos necesarios para que pueda crear sus primeros dibujos con facilidad. Para resumir, y para usarme como portavoz, AutoCAD se creó con varios objetivos finales en mente: hacer que los diseñadores e ingenieros sean más productivos, reducir la complejidad del diseño, dar a las herramientas CAD la misma funcionalidad que las herramientas de diseño de la época. y proporcionar a los usuarios aplicaciones fáciles de usar. Estos principios resisten la prueba del tiempo para muchas aplicaciones, pero parece que, con la adición de algunas funciones nuevas en este software, AutoCAD es un poco más de lo que originalmente se pretendía que fuera. Aún así, una navegación rápida por el foro de usuarios revela que todavía hay muchos diseños que se hacen con la aplicación CAD. Entonces, a la larga, a AutoCAD no le faltan usuarios. Y con la motivación y la instrucción adecuadas, puede estar feliz de traer a casa algunos conocimientos de AutoCAD y habilidades de diseño. En mi humilde opinión, estudiar software CAD es una de las experiencias más gratificantes que una persona puede vivir. Aprender software CAD es una excelente manera de aprender algo nuevo y adquirir una nueva habilidad. Este es uno de los pocos temas en los que aprender lleva más tiempo del que crees. AutoCAD es mucho más avanzado que SketchUp, pero no necesita ser un experto para comenzar. Con tres pasos hacia el éxito, puede ponerse en marcha fácilmente en dos horas. El recorrido rápido a continuación lo ayudará a ponerse al día con AutoCAD y comenzar a desarrollar su conocimiento en el programa. Si bien el software CAD es bastante fácil de aprender al principio, llevará un tiempo de práctica y persistencia obtener resultados. Junto con esto, las personas también tienden a distraerse fácilmente y trabajar duro para aprender el software CAD cuando realmente necesitan concentrarse en su próxima fecha límite.

descargar autocad 2022 gratis en español completo crack serial y keygen descargar autocad 2016

gratis en español completo crack serial y keygen descargar planos autocad dwg gratis descargar planos de casas de dos pisos en autocad gratis descargar dwg autocad gratis descargar grilla de coordenadas para autocad gratis descargar gratis autocad plant 3d descargar gratis autocad para windows 7 descargar gratis autocad portable 2018 descargar gratis autocad portable

Es bastante difícil aprender de un manual impreso u otros materiales escritos. Después de haber construido un modelo, debe calcular todas las dimensiones, incluido el ángulo y la longitud de las partes. Si simplemente está interesado en dibujar los bocetos básicos de la casa, la tienda o la oficina, también puede aprenderlo a través de un tutorial en YouTube. Sin embargo, si desea construir un modelo y hacer CAD como dibujar, entonces necesitará un manual para trabajar. Primero intente leer el manual y luego aprenda cómo acceder al software desde allí. Aprenda a incorporar software CAD en un proceso conceptual. AutoCAD tiene muchas herramientas para ayudarte en tu trabajo. Aprenda a usar AutoCAD para diseños de arcos, aprenda a usar AutoCAD para soluciones comerciales y aprenda a usar AutoCAD para la construcción. Aprender AutoCAD es más que aprender sobre los comandos, pero no es extremadamente complicado. Hay muchos videos y artículos que le enseñan todo sobre AutoCAD. Puede descubrir cómo dibujar una casa, una tienda y una oficina con unos pocos clics. Puede aprender a trabajar con dimensiones y modelos. La mejor manera de aprender a usar AutoCAD es tomar una versión de prueba gratuita. No es tan difícil. He usado diferentes tipos de software antes, pero nada tan complejo como AutoCAD, y después de la primera sesión me sentí cómodo con los comandos. En mi autoaprendizaje, me salté muchos de los menús y solo me concentré en los comandos, y descubrí que esto funciona bien. Descubra cómo realizar un seguimiento de las diferencias entre los archivos de la computadora y cómo diseñar programas personalizados. Este libro es para principiantes que entienden inglés y quieren aprender a usar una computadora. Descubra cómo usar AutoCAD y algún software relacionado. Aprender a usar el software AutoCAD es solo una parte de la ecuación. Si no sabe cómo usar el software de

manera eficiente, básicamente no tiene sentido. Debe comprender cómo usar los atajos para ahorrar tiempo y aprender los atajos.También debe aprender a manipular la pantalla y editar objetos para que pueda crear y manipular sus dibujos al contenido de su corazón.

Fácil, diría yo. En cuanto al tiempo que lleva, depende de la persona. Si tienes tiempo, no te llevará tanto tiempo aprender. Si usted es el tipo de persona que querrá aprender a usar AutoCAD y aprender algunos otros programas al mismo tiempo, entonces puede tomar tiempo. Se debe enseñar a los estudiantes a utilizar las tecnologías aplicables. El proceso de aprender el software no es tan fácil como aprender en una computadora portátil. Se requieren algunos toques simples para navegar con éxito a través del software. Cuando aprenda Autocad u otro software por primera vez, habrá algunos conceptos básicos que necesitará aprender. Estos incluyen cómo configurar un documento y formatear su encabezado. Esto le permitirá trabajar en un nuevo proyecto y utilizar algunas de las características y funciones valiosas del programa. Más allá de aprender lo que hace el software, también está la cuestión de cómo usarlo de manera efectiva o, más precisamente, cómo usarlo correctamente. El uso eficaz del software lleva tiempo y algunas personas necesitarán mucha práctica. Algunas personas simplemente no son tan hábiles en la redacción. Si tiene dificultades para aprender algo de esto, querrá explorar otros recursos. Hay muchos tutoriales en línea que le enseñarán cómo aprender los conceptos básicos. Algunos de los mejores son gratuitos. Sin embargo, tenga en cuenta que si solo está tratando de aprender a usar el software por primera vez, le llevará un poco de tiempo acostumbrarse. No es un programa que puedas aprender en poco tiempo. Como tomará algún tiempo dominar el software, probablemente sea mejor concentrarse en dominar solo un aspecto del software. Conozca las características y funciones que funcionan para usted. Si tiene tiempo y energía, aprenda a crear y editar dibujos.

Si está buscando un programa completo, puede consultar un curso detallado o navegar por el Centro de aprendizaje de Autodesk. Hay una serie de diferentes lecciones y cursos de AutoCAD disponibles. AutoCAD es un programa CAD en 3D que se puede utilizar para crear y editar dibujos arquitectónicos. AutoCAD es fácil de aprender, pero deberá usarlo para trabajar en algunos dibujos antes de convertirse en un profesional en el campo. Puedes hacerte con tutoriales y vídeos gratuitos para conocer de primera mano su uso. Cuando esté aprendiendo AutoCAD, tendrá que recordarse a sí mismo que debe ir despacio y tomarse su tiempo. El dicho "lento y constante gana la carrera" es cierto cuando se trata de AutoCAD. Unos cuantos errores menores de vez en cuando están bien siempre y cuando no entres en pánico a causa de ellos. Incluso los usuarios de AutoCAD más experimentados pueden cometer errores de vez en cuando; esa es la naturaleza de la bestia. Para facilitar las cosas, puede utilizar un software más económico como la versión de prueba de AutoCAD. Es más fácil aprender con esta versión de software porque puede concentrarse en lo básico y creará dibujos lineales básicos. AutoCAD es un programa CAD en 3D que se utiliza para crear, editar y modificar dibujos arquitectónicos. Los estudiantes que disfruten usando el software AutoCAD podrán dibujar paredes, puertas, techos, vehículos y otros objetos del software ellos mismos. A los usuarios primerizos les resulta una tarea abrumadora crear todas estas cosas por su cuenta. AutoCAD es fácil de aprender cuando se utiliza la interfaz de usuario del software. Esto también será más fácil para los estudiantes que tienen experiencia con otros programas de software CAD similares. Sin embargo, si está dispuesto a aprender los conceptos básicos, AutoCAD es una excelente solución de dibujo. Utilice los comandos básicos de AutoCAD para dibujar formas simples, como círculos, rectángulos y cuadrados. Puede usar una cuadrícula de dibujo para mantener las cosas en perspectiva. Luego, cree un grupo de capas para organizar los dibujos y agregar color.Puede configurar materiales, como madera, metal, yeso, pintura y otros acabados. A continuación, puede imprimir o exportar los dibujos.

El primer paso para aprender AutoCAD es entender que es un *CANALLA* programa, que es un poco diferente de un *línea* programa, como Microsoft Word o Excel. CAD significa Diseño asistido por computadora y puede ser difícil y confuso si no tiene experiencia previa con el software CAD. Y eso es *Computadora* asistido Por lo tanto, también representa el hecho de que necesitará tener una computadora para usar un programa CAD, como AutoCAD. Una vez que haya aprendido los conceptos básicos del uso del software y sus funciones, puede continuar utilizando todos los recursos de software disponibles para usted. También puede consultar artículos en Internet para ayudarlo a aprender y enseñarle las mejores prácticas para convertirse en un usuario competente de AutoCAD. Una vez que sepa que tendrá un programa "CAD" y comprenda que la computadora será una necesidad en el proceso de aprendizaje, el siguiente desafío que tendrá será saber qué es AutoCAD y de qué es capaz. Este programa es utilizado por profesionales en los campos de la arquitectura, ingeniería, topografía, construcción, diseño de interiores, etc. Uno de los aspectos más desafiantes del proceso de diseño es crear un nuevo dibujo o revisar uno existente. Trabajar en un nuevo dibujo significa que tendrá que crearlo y mejorarlo agregando capas, dimensiones y otros elementos. Este es un proceso muy complejo, pero es una parte esencial para aprender a crear un dibujo bien diseñado, lo que puede afectar su calificación en la aplicación AutoCAD. Si realmente quiere aprender AutoCAD y convertirlo en la mejor herramienta para crear dibujos y diseños profesionales que pueda usar, es importante comprender que el proceso es un poco más complejo que simplemente tomar una tableta de dibujo físico y copiar dibujos en ella. Tienes que tener el conocimiento adecuado del proceso para diseñar y crear en tu computadora. Hemos enumerado algunos consejos a continuación que lo llevarán muy lejos.

<https://brinke-eq.com/advert/autocad-23-1-grieta-2022-espanol/> <https://canpatlar.com/wp-content/uploads/2022/12/Descargar-Gratis-Autocad-2020-Para-Estudiantes-PORTABLE.pdf> <http://www.studiofratini.com/wp-content/uploads/2022/12/kalrai.pdf> <https://mohacsihasznos.hu/advert/autocad-24-1-descargar-clave-de-producto-3264bit-mas-reciente-2022/> [http://stroiportal05.ru/advert/descarga-gratis-autocad-23-0-codigo-de-registro-codigo-de-registro-win-mac-version-fin](http://stroiportal05.ru/advert/descarga-gratis-autocad-23-0-codigo-de-registro-codigo-de-registro-win-mac-version-final-2022-espanol/)

[al-2022-espanol/](http://stroiportal05.ru/advert/descarga-gratis-autocad-23-0-codigo-de-registro-codigo-de-registro-win-mac-version-final-2022-espanol/)

[https://parsiangroup.ca/2022/12/autocad-23-1-descarga-gratis-activador-clave-de-licencia-gratuita-actualizado-2023-e](https://parsiangroup.ca/2022/12/autocad-23-1-descarga-gratis-activador-clave-de-licencia-gratuita-actualizado-2023-en-espanol/) [n-espanol/](https://parsiangroup.ca/2022/12/autocad-23-1-descarga-gratis-activador-clave-de-licencia-gratuita-actualizado-2023-en-espanol/)

<https://zlcol.com/wp-content/uploads/2022/12/Descargar-Gratis-Lisp-Para-Autocad-PATCHED.pdf> <https://semiahmoomarina.com/wp-content/uploads/2022/12/ellchri.pdf>

[https://lanoticia.hn/advert/autocad-2023-24-2-clave-de-producto-llena-con-codigo-de-activacion-for-mac-and-windows](https://lanoticia.hn/advert/autocad-2023-24-2-clave-de-producto-llena-con-codigo-de-activacion-for-mac-and-windows-x64-ultima-version-2023/)[x64-ultima-version-2023/](https://lanoticia.hn/advert/autocad-2023-24-2-clave-de-producto-llena-con-codigo-de-activacion-for-mac-and-windows-x64-ultima-version-2023/)

<https://iscamelie.com/wp-content/uploads/2022/12/AutoCAD-Versin-completa-Activacin-3264bit-2023-Espaol.pdf>

Aunque tiene la reputación de ser un programa \"aburrido\", no estoy de acuerdo. Es una gran herramienta, especialmente si puede usar las funciones y comandos básicos. Aunque muchas cosas complicadas toman mucho tiempo, AutoCAD puede ser un programa agradable de usar. Me gusta aprender a usar programas como AutoCAD, aunque requiere algo de paciencia y persistencia. Si es un principiante, aprender los conceptos básicos del software será un gran comienzo. Puede encontrar muchos tutoriales en Internet que le enseñarán los controles básicos que necesita usar, como herramientas, interruptores, ventanas, medidas, etc. También debería poder encontrar tutoriales gratuitos y foros de preguntas y respuestas para problemas o consejos específicos. . Por ejemplo, puede aprender a utilizar la mayoría de los comandos y funciones con los siguientes conjuntos de habilidades de AutoCAD: De hecho, Autodesk tuvo tanto éxito con la API de miembros que comenzaron a incluirla con el propio software. Hoy en día, Autodesk incluye muchas características del programa en el propio software, sin necesidad de adquirir ningún otro software. También han hecho que sus productos comerciales extremadamente populares sean gratuitos para los miembros. Es así como se liberan el paquete de plantillas de AutoCAD y formularios de soporte y proyectos complejos, junto con recursos de aprendizaje y tutoriales. En otras palabras, este es un software diseñado para aprender, más que simplemente para usar. Aunque no se requiere un nivel de habilidad específico para comenzar a usar el software, deberá comprender los conceptos básicos de AutoCAD y cómo trabajar dentro del software para crear diseños complejos o básicos. A medida que adquiera más experiencia, se le pedirá que utilice técnicas avanzadas, como la definición de bloques o niveles y el uso de comandos más avanzados. Por ejemplo, puede aprender a usar estas funciones:

crear gráficos, dibujar capas, dibujar guías, construir planos de planta, crear superficies, crear características de borde y mucho más.

El principiante se define como alguien que nunca antes ha usado un programa CAD y tiene menos de 1000 horas de experiencia en CAD. Dado que AutoCAD es un programa pesado, este tipo de persona tendrá que entrar en un modo de aprendizaje con una estrategia, lo que generalmente requiere bastante tiempo. Debido a esto, se recomienda que los principiantes comiencen con una de las clases básicas de AutoCAD de 15 horas que ofrece TechVenture, o que asistan a un seminario de inicio rápido de 10 horas que enseña habilidades básicas de AutoCAD. Un gran problema con AutoCAD es que tiene una cantidad abrumadora de funciones y opciones, a menudo en detrimento de los usuarios. Cuando la curva de aprendizaje es empinada, puede ser difícil saber por dónde empezar. Simplemente hay demasiadas posibilidades, y puede ser difícil saber por dónde empezar. Una de las mejores formas de aprender AutoCAD es trabajar a través de tutoriales y videos, que están en línea y son gratuitos. Esto le permitirá ver los tutoriales tantas veces como necesite para comprenderlos por completo. Los tutoriales también lo ayudarán a familiarizarse más con la interfaz y las herramientas. Antes de que pueda aprender a usar AutoCAD, debe comprar una copia del programa. Puede comprar AutoCAD en el sitio web del fabricante, comprarlo a través de un distribuidor o puede descargar la versión de prueba y activarla. En la mayoría de los casos, puede usar la versión en línea con prueba, lo que significa que no necesita instalarla en su computadora y puede continuar usándola incluso después de haber comprado la versión completa. Sin embargo, si necesita acceder a funciones de AutoCAD que solo están disponibles en línea, es posible que la versión de prueba no sea suficiente para usted. Eso requeriría que compre la versión completa. Un dibujo le proporcionará mucha ayuda. Así como puede aprender CAD levantándose temprano y estudiando, puede aprender las barras de herramientas de dibujo que necesita usar para crear un dibujo.Mientras aprende CAD, puede comenzar a desarrollar sus habilidades de dibujo a través de la práctica y la experimentación. Puedes aprender viendo videos de YouTube y practicando en tus propios proyectos. Aprender CAD no será fácil, pero será más probable que tenga éxito cuanto más practique.

AutoCAD es un programa que existe desde hace muchos años y hay mucha información que aprender sobre cómo funciona y cómo usarlo de manera efectiva. Si es un principiante, lo mejor es elegir uno de los muchos tutoriales gratuitos en línea que le enseñarán todo lo que necesita saber sobre el software. También puede elegir cualquiera de los muchos libros y tutoriales disponibles para obtener una mejor comprensión de AutoCAD. **4. ¿Cuál es la mejor forma de capacitar a nuestros clientes en AutoCAD?** ¿Cuánto tiempo tengo que aprender este programa antes de poder empezar a usarlo?

Comience con preguntas de práctica y dibujos de muestra. Solo asegúrese de que los dibujos de muestra no sean para que los use otra persona e intente hacerlos lo más simples posible y claramente marcados, por ejemplo, 'SMP', 'SURF' u 'OTHER' son importantes. Luego, después de que comprenda cómo hacer ciertas cosas, pregúntele a un profesional cómo logró algo y cómo lo usa en el mundo real. El profesional apreciará el tiempo que te has tomado para preguntar, incluso si te dice que fácilmente podría haberlo hecho él mismo.

**5. ¿Cuál es la diferencia entre usar objetos o crear un boceto?** Si creo un boceto, luego de terminar el dibujo, tendré que seleccionar el boceto para usarlo. ¿Cómo selecciono el boceto?

La forma en que puede hacer esto es seleccionar las capas y luego hacer clic derecho en el boceto para que aparezca un menú. A continuación, puede seleccionar 'usar boceto'. Cómo hacer esto se explica en la lección 'Bocetos'.

**6. ¿Hay alguna herramienta especial que deba aprender antes de poder usar AutoCAD?** Si

tengo que aprender a usar un nuevo software, primero necesitaría tener algún conocimiento del editor. Por ejemplo, si tengo que usar el diseño del objeto, necesitaría comprender cómo se hace el objeto en CAD.

Si ha utilizado CAD anteriormente, sabrá cómo se fabrican y solo necesita comprender qué hace cada objeto. Esto lo ayudará a convertirse en un usuario experto o incluso en un diseñador CAD experto.

7.Si mi dibujo es complejo o muy grande, ¿puedo usar dibujos existentes en mi dibujo o necesito dibujar todo el dibujo desde cero?

Lo más probable es que tengas que dibujar todo desde cero. Pero, de nuevo, trate de evitar el uso de tales dibujos, ya que podrían contener complejidades ocultas.